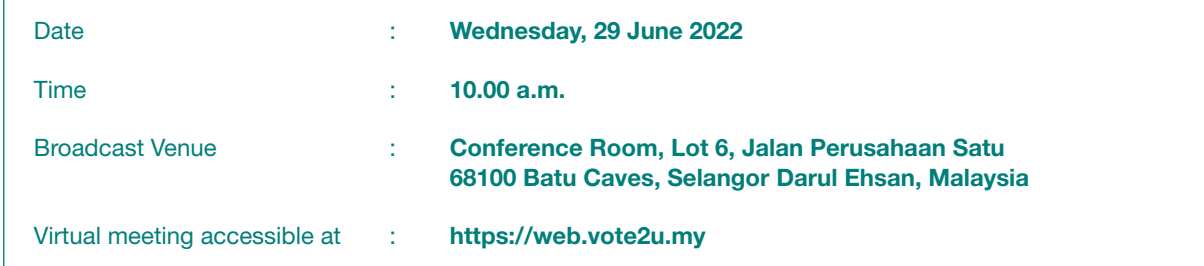

#### MODE OF MEETING

The Broadcast Venue is strictly for the purpose of complying with Section 327(2) of the Companies Act, 2016 which requires the Chairman of the meeting to be present at the main venue of the meeting. Shareholders WILL NOT BE ALLOWED to attend the Eighteenth AGM in person at the Broadcast Venue on the day of the meeting.

### REMOTE PARTICIPATION AND VOTING ("RPV") FACILITIES

The RPV facilities is provided by Agmo Digital Solutions Sdn Bhd ("Agmo") via its Vote2U Online website at https://web.vote2u.my.

Shareholders are to attend, speak (in the form of real time submission of typed texts) and vote (collectively, "participate") remotely at the Eighteenth AGM using RPV facilities from Agmo.

Kindly refer to Procedures for RPV facilities as set out below for the requirements and procedures.

### PROCEDURES FOR RPV FACILITIES

Please read and follow the procedures below to engage in remote participation through live streaming and online remote voting at the Eighteenth AGM using the RPV facilities.

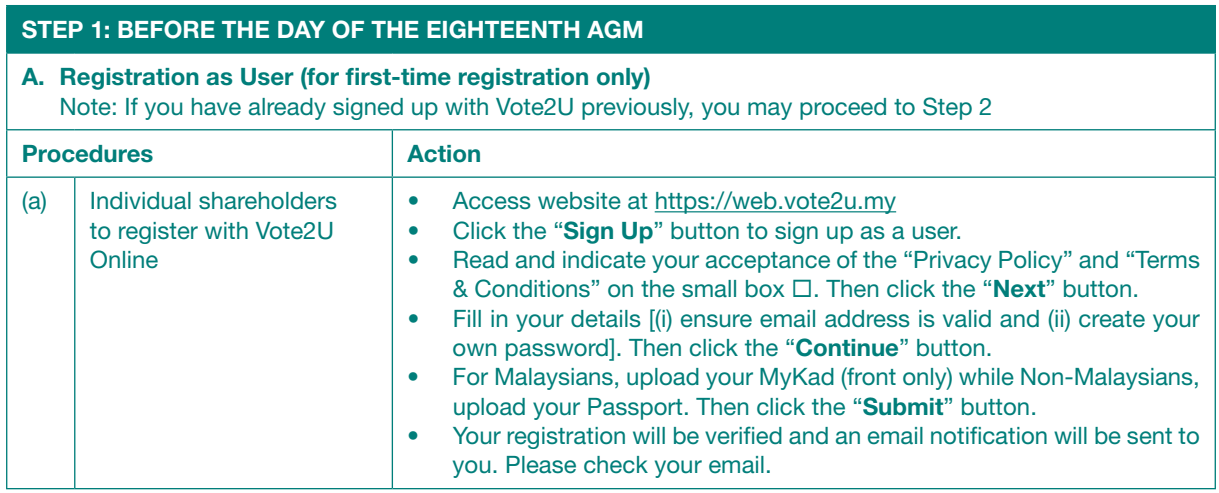

### PROCEDURES FOR RPV FACILITIES *(continued)*

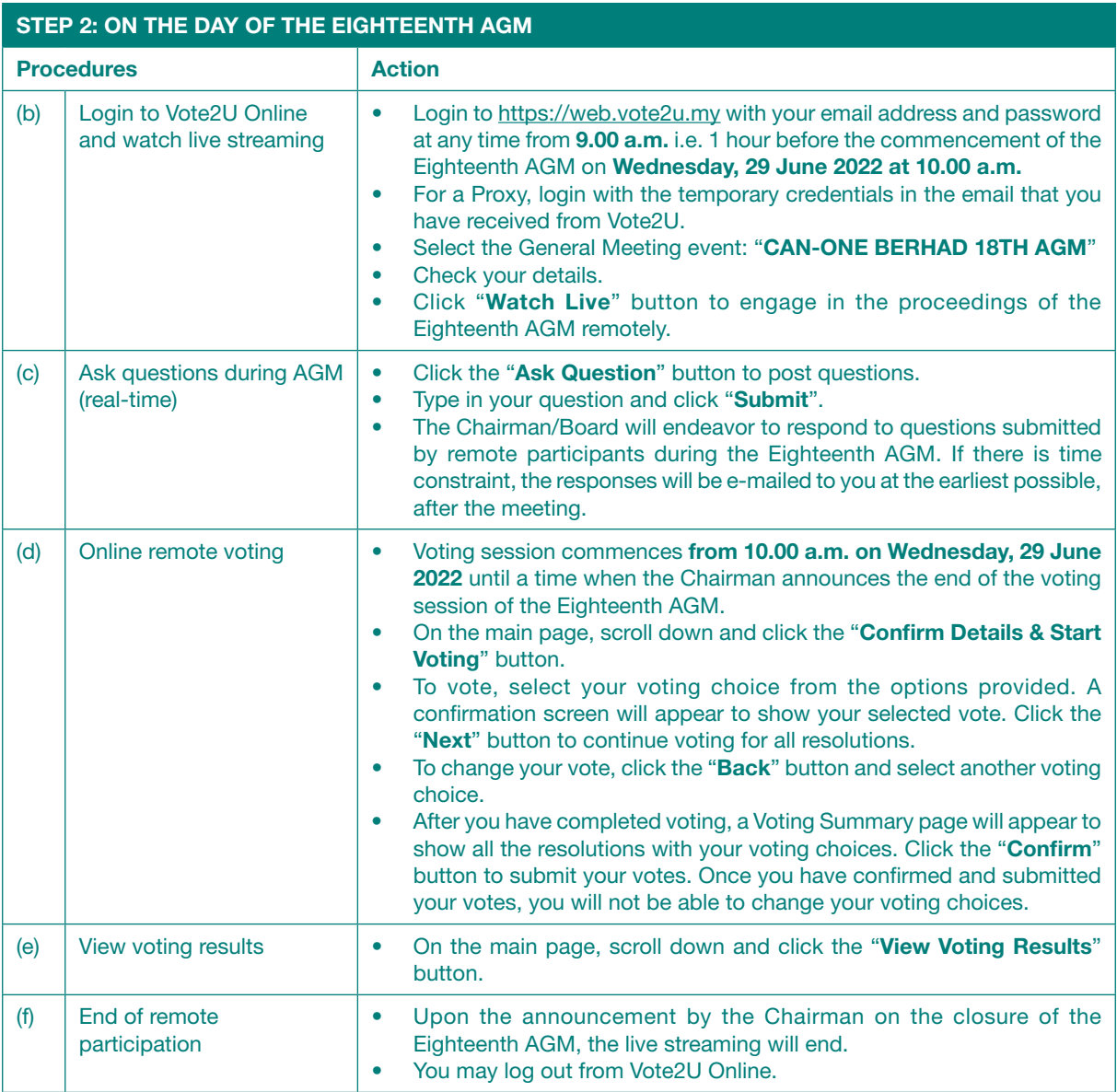

#### Notes to users of the RPV facilities:

- 1. Should your registration for RPV be approved, we will make available to you the rights to join the live streamed meeting and to vote remotely. Your login to Vote2U Online on the day of the Eighteenth AGM will indicate your presence at the virtual meeting.
- 2. The quality of your connection to the live broadcast is dependent on the bandwidth and stability of the internet at your location and the device you use.
- 3. In the event you encounter any issues with logging-in, connection to the live streamed meeting or online voting, kindly call Agmo Digital Solutions Sdn. Bhd. at +603-7664 8520 / +603-7664 8521 or e-mail to vote2u@ agmostudio.com for assistance.

### ENTITI EMENT TO PARTICIPATE AND APPOINTMENT OF PROXY

Only shareholders whose names appear on the Record of Depositors as at 21 June 2022 shall be eligible to participate at the Eighteenth AGM or appoint a proxy(ies) and/or the Chairman of the meeting to attend and vote on his/her behalf.

In view that the Eighteenth AGM will be conducted on a virtual basis, a shareholder can appoint the Chairman of the meeting as his/her proxy and indicate the voting instruction in the Proxy Form.

If you wish to participate in the Eighteenth AGM yourself, please do not submit any Proxy Form for the Eighteenth AGM. You will not be allowed to participate in the Eighteenth AGM together with a proxy appointed by you.

Accordingly, Proxy Forms and/or documents relating to the appointment of proxy/corporate representative/attorney for the Eighteenth AGM whether in hard copy or by electronic means shall be deposited or submitted in the following manner not later than Monday, 27 June 2022 at 10.00 a.m:

(i) In hard copy:

By hand or post to the Company's Registered Office at 2B-4, Level 4, Jalan SS 6/6, Kelana Jaya, 47301 Petaling Jaya, Selangor Darul Ehsan, Malaysia;

(ii) By electronic form (for Individual Shareholders only):

All individual shareholders can have the option to submit their proxy forms electronically after registering with Vote2U Online. The steps to submit are summarised below:

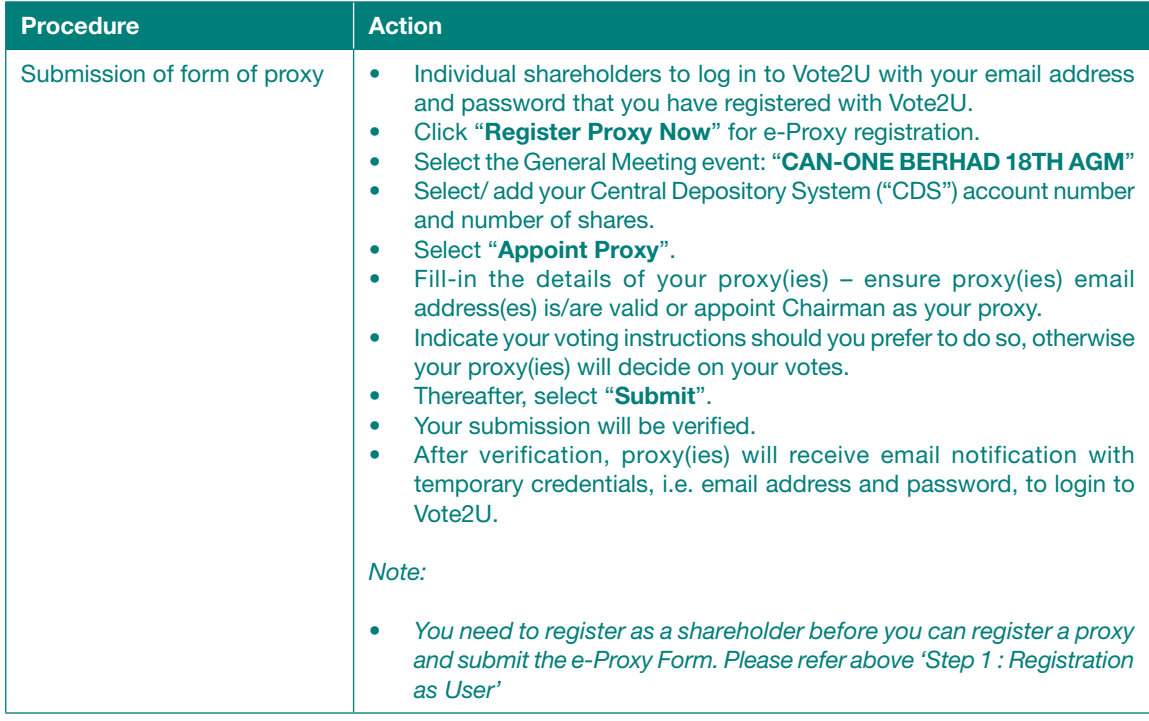

### PRE-MEETING SUBMISSION OF QUESTION TO THE BOARD OF DIRECTORS

Only a shareholder whose name appears on the General Meeting Record of Depositors as at 21 June 2022 may submit questions for the Board of Directors ("Board") in advance of the Eighteenth AGM. The steps are as follows:

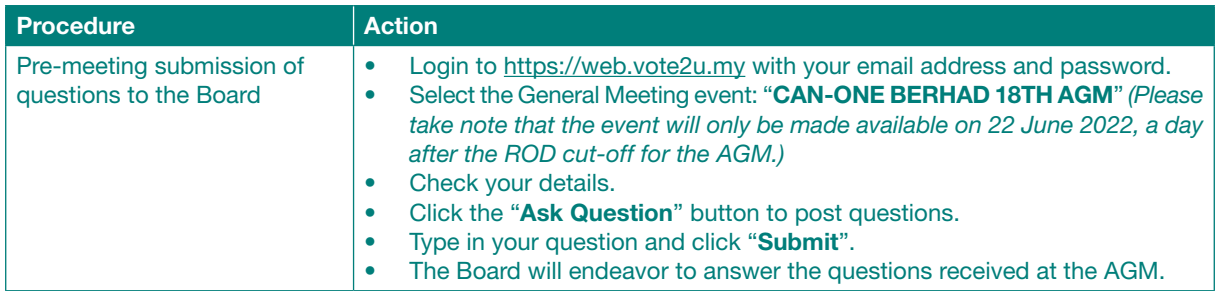

### NO DOOR GIFT/FOOD VOUCHER

There will be no distribution of door gift or food voucher for the Eighteenth AGM since the meeting is being conducted on a fully virtual basis.

Can-One Berhad would like to thank all its shareholders for their kind co-operation and understanding in these challenging times.

### **ENQUIRY**

If you have any enquiries on the above, please contact Agmo Digital Solutions Sdn. Bhd. at +603-7664 8520 / +603-7664 8521 or e-mail to vote2u@agmostudio.com during office hours on Mondays to Fridays from 9.00 a.m. to 5.00 p.m. (except on public holidays).